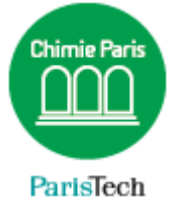

## ZIMBRA

## Configurer un smartphone Android

Résumé Ce document décrit la configuration de la messagerie collaborative Partage sur un smartphone Android

> Direction des Systèmes d'Information sos.chimie-paristech.fr

## **Configuration d'un smartphone Android**

(A adapter selon le client de messagerie utilisé)

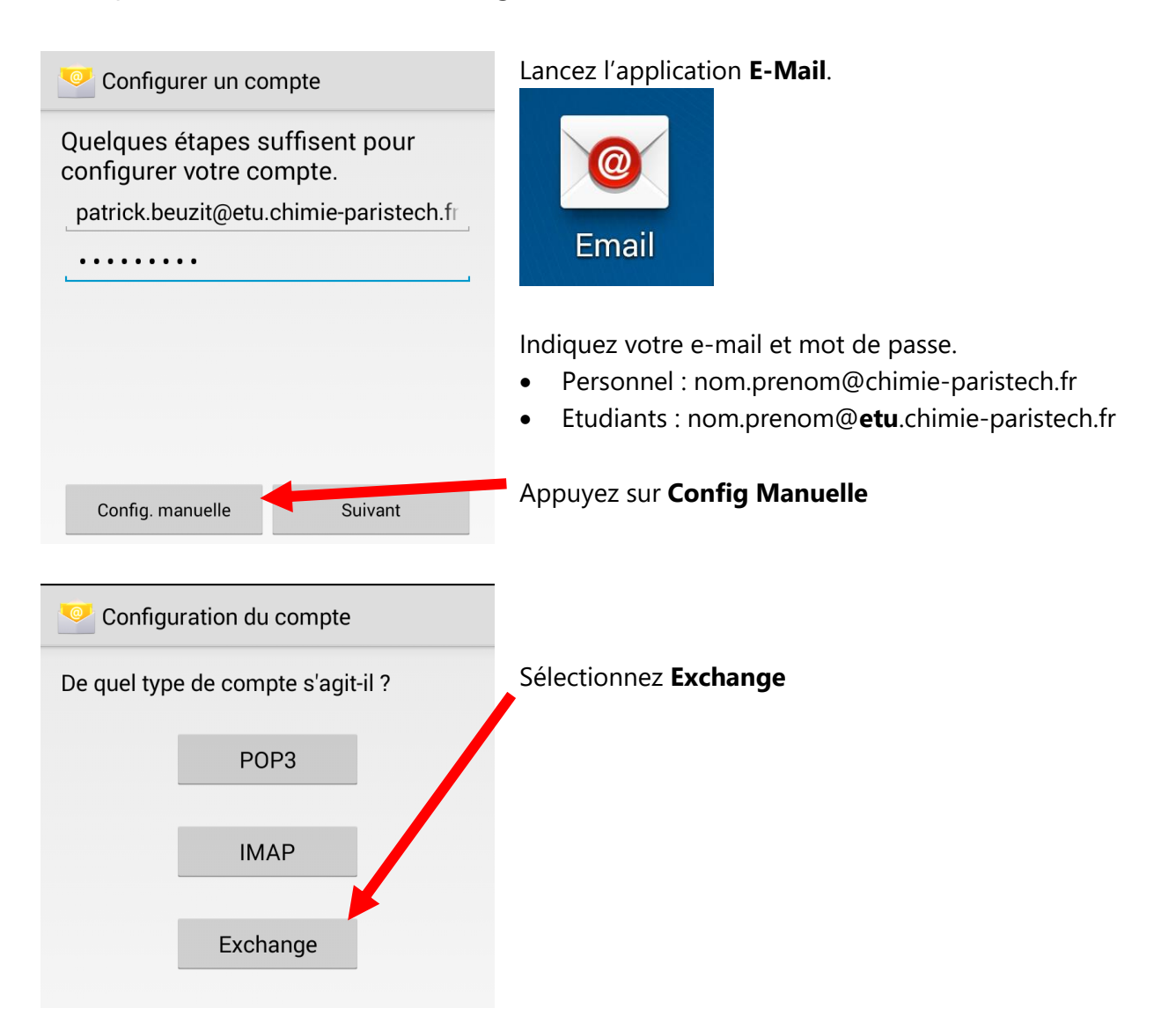

**Sur certains téléphones uniquement** (Version 5.x d'Android) il est demandé un certificat.

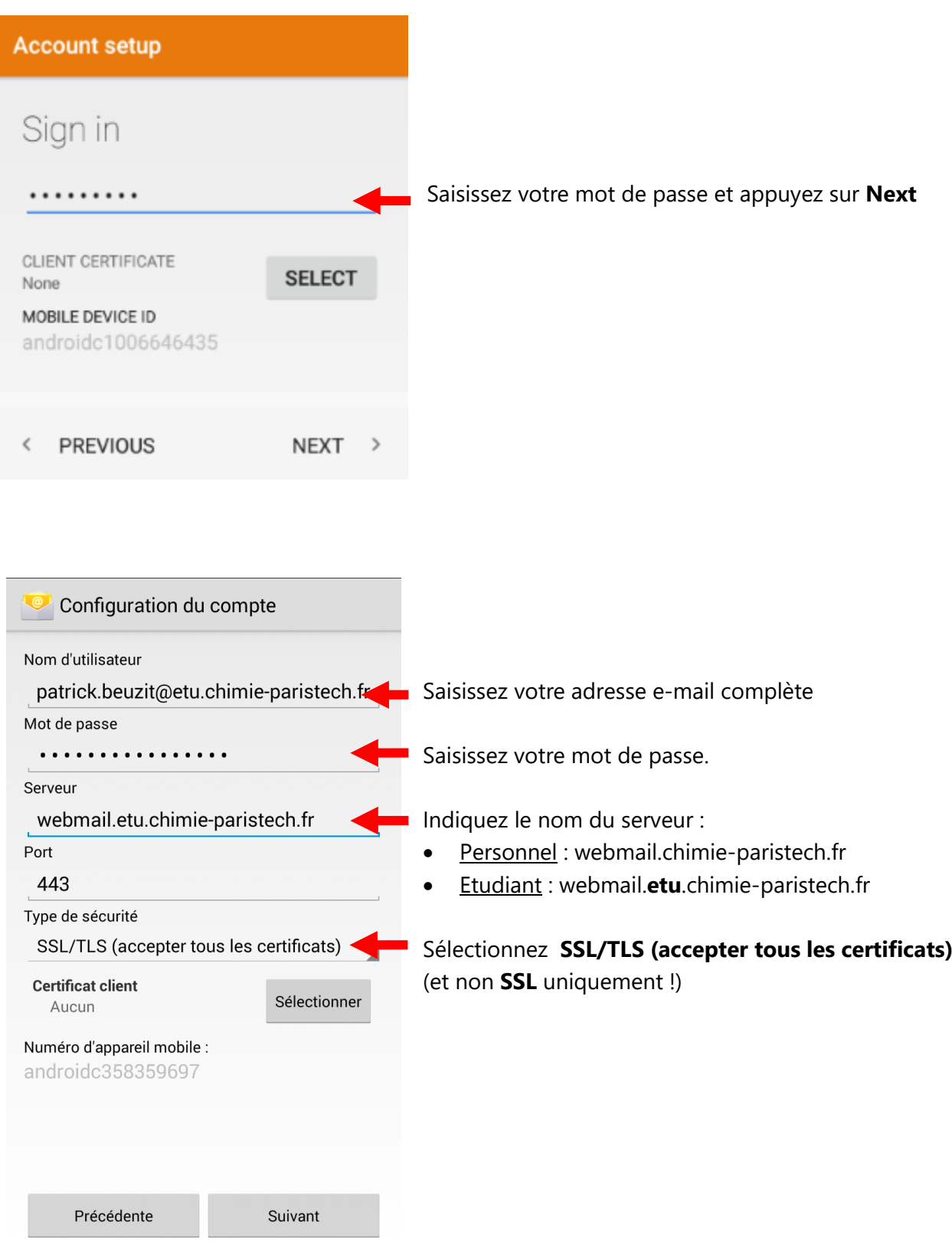

Configurez les options qui vous conviennent, à savoir synchroniser les e-mails (*conseillé* !), les contacts, le calendrier, les tâches, *etc.*

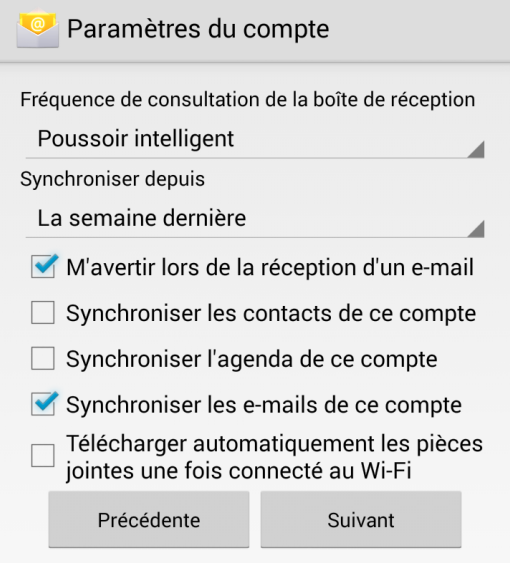

## **Terminé !**